## Travaux pratiques 3 : p-valeur

## Patrick Tardivel, Université de Bourgogne

Ci-dessous quelques commandes R utiles pour ces travaux pratiques :

- La commande : rnorm(n, mean = ..., sd = ...) permet de générer un échantillon expérimental de taille n d'une loi normale de moyenne : "mean" et d'écart-type : "sd".
- La commande :  $pt(q, df = \dots)$  permet d'évaluer la fonction de répartition d'une loi de Student à df degrés de liberté.
- La commande : pchisq(q, df =...) permet d'évaluer la fonction de répartition d'une loi de khi-deux à df degrés de liberté.
- Soit  $x = (x_1, \ldots, x_n)$  un échantillon expérimental de taille n d'une loi dont la densité est f. On peut estimer  $f$  via la densité empirique. Pour représenter la densité empirique avec R on utilise la commande :  $plot(density(x))$ .
- Soit  $x = (x_1, \ldots, x_n)$  un échantillon expérimental de taille n d'une loi dont la fonction de répartition est  $F$ . On peut estimer  $F$  via la fonction de répartition empirique donnée par

$$
F_n(t) = \frac{1}{n} \sum_{i=1}^n \mathbf{1}(x_i \le t).
$$

Pour représenter une telle fonction avec R on effectue la démarche suivante :

- On ordonne par valeur croissante les composantes x via la commande sort ; on obtient  $x_{(1)} \leq x_{(2)} \leq$  $\cdots \leq x_{(n)}$ . On pose  $xord = (x_{(1)}, x_{(2)}, \ldots, x_{(n)})$ .
- On construit le vecteur  $y = (1/n, 2/n, \ldots, 1)$  via la commande :  $y = (1:n)/n$ .
- On construit le nuage de points  $plot(xord, y)$ .

**Exercice 1** Coder sur R une fonction qui à un échantillon expérimental  $x = (x_1, \ldots, x_n)$  retourne le graphe de la fonction de répartition empirique.

Exercice 2 (Test d'ajustement d'une moyenne) On considère  $X = (X_1, \ldots, X_{100})$  un échantillon de loi  $\mathcal{N}(\mu, \sigma^2)$ . On pose  $T(X)$  la statistique

$$
T(X) = \frac{\overline{X}}{\sqrt{S_{corr}^2}/10} \text{ où } \overline{X} = \frac{1}{100} \sum_{i=1}^{100} X_i \text{ et } S_{corr}^2 = \frac{1}{99} \sum_{i=1}^{100} (X_i - \overline{X})^2.
$$

La p-valeur pour le test statistique  $\mathcal{H}^0$ :  $\mu = 0$  vs  $\mathcal{H}^0$ :  $\mu \neq 0$  est  $p^0(X) = 2(1 - F_0(|T(X)|))$ , où  $F_0$  est la fonction de répartition d'une loi de Student à 99 degrés de liberté. De même, la p-valeur pour le test statistique  $\mathcal{H}^0: \mu \leq 0$  vs  $\mathcal{H}^0: \mu > 0$  est  $p^{\leq 0}(X) = 1 - F_0(T(X)).$ 

1. Via des simulations, représenter la densité empirique ainsi que la fonction de répartition empirique des variables aléatoires réelles  $p^{0}(X)$  et  $p^{\leq 0}(X)$  lorsque  $\sigma = 1$  et que  $\mu \in \{-0, 5, -0, 2, 0, 0, 2, 0, 5\}.$ 

Exercice 3 (Loi de Benford discrète) Des étudiantes en licence de mathématiques travaillent sur la loi de Benford. Pour leur projet, ces étudiantes cherchent à montrer que le premier chiffre du prix d'un article choisi aléatoirement peut être modélisé par une loi de Benford. Plus précisément, une variable aléatoire réelle  $X$  suit une loi de Benford discrète à valeurs dans  $\{1, \ldots, 9\}$  si

$$
\forall k \in \{1, ..., 9\} \ Pr(X = k) = \log_{10}(k+1) - \log_{10}(k) = \log_{10}(1 + 1/k).
$$

Pour un échantillon expérimental de 790 prix, la Figure 1 donne les fréquences de chacun des chiffres observés en comparaison avec les probabilités de la loi de Benford.

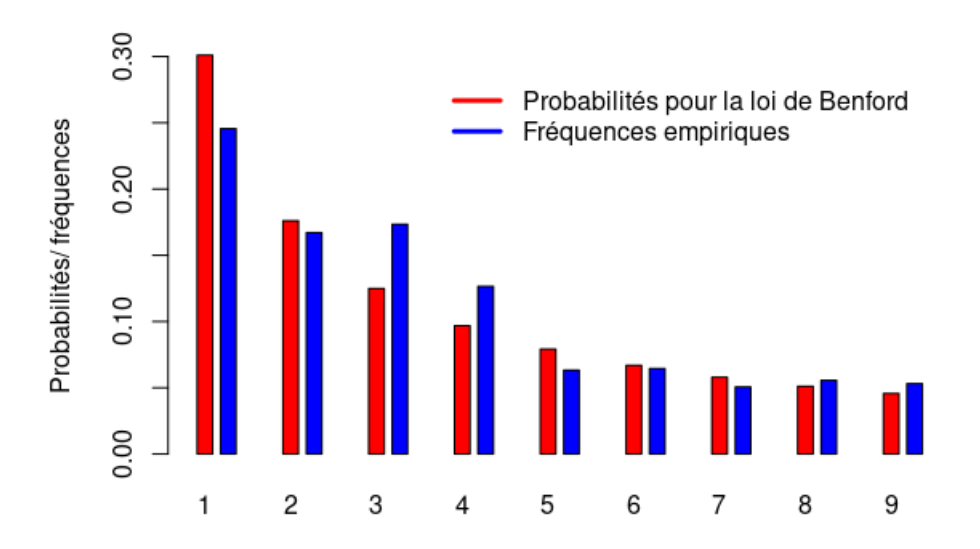

Figure 1: Les bâtons rouges représentent les probabilités pour la loi de Benford discrète. Les bâtons bleus représentent les fréquences d'apparition de chacun des chiffres de 1 à 9.

Tester l'hypothèse nulle : la variable aléatoire réelle qui modélise le premier chiffre du prix d'un article choisi aléatoirement suit une loi de Benford discrète contre l'hypothèse alternative : la loi de cette variable aléatoire ne suit pas une loi de Benford discrète. Vous donnerez la p-valeur, préciserez sa loi (asymptotique) sous l'hypothèse nulle et vous calculerez sa valeur expérimentale à partir des données  $\hat{\pi}_1^{\text{exp}} = \frac{194}{790}, \hat{\pi}_2^{\text{exp}} = \frac{132}{790}, \hat{\pi}_3^{\text{exp}} = \frac{137}{790}, \hat{\pi}_4^{\text{exp}} = 100$   $\hat{\pi}_5^{\text{exp}} = 50$   $\hat{\pi}_5^{\text{exp}} = 51$   $\hat{\pi}_5^{\text{exp}} = 40$   $\$  $\frac{100}{790}$ ,  $\hat{\pi}_5^{\exp} = \frac{50}{790}$ ,  $\hat{\pi}_6^{\exp} = \frac{51}{790}$ ,  $\hat{\pi}_7^{\exp} = \frac{40}{790}$ ,  $\hat{\pi}_8^{\exp} = \frac{44}{790}$  et  $\hat{\pi}_9^{\exp} = \frac{42}{790}$ .

Pour effectuer ce test, vous pouvez utiliser le résultat suivant. Soit  $(X_1, \ldots, X_n)$  un échantillon de loi de Benford discrète. Pour  $k \in \{1, ..., 9\}$  on pose  $\widehat{\pi}_k := \frac{1}{n} \sum_{i=1}^n \mathbf{1}(X_i = k)$  le proportion aléatoire d'observations du chiffre k et on définit  $Y_n$  par :

$$
Y_n = n \sum_{k=1}^{9} \frac{(\widehat{\pi}_k - \log_{10}(1 + 1/k))^2}{\log_{10}(1 + 1/k)}.
$$

Alors on a la convergence en loi suivante

$$
Y_n \underset{n \to +\infty}{\xrightarrow{\mathrm{Loi}}} \chi^2(8).
$$